# VMware vSAN: Deploy and Manage

### **Course Overview**

In this three-day course, you focus on deploying and managing a software-defined storage solution with VMware vSAN™ 6.7. You learn how vSAN functions as an important component in the VMware softwaredefined data center. You gain practical experience with vSAN concepts through the completion of handson lab exercises.

### **Course Objectives**

By the end of the course, you should be able to meet the following objectives:

- Describe the vSAN architecture
- Identify vSAN features and use cases
- Configure vSAN networking components
- Configure a vSAN cluster
- Deploy virtual machines on a vSAN datastore
- Configure virtual machine storage policies
- Perform ongoing vSAN management tasks
- Configure vSAN encryption
- Control vSAN resynchronization tasks
- Create and manage nested fault domains
- Use the vSAN health service to monitor health and performance
- Configure a stretched cluster and observe failover scenarios
- Describe vSAN interoperability with VMware vSphere® features and other products
- Plan and design a vSAN cluster

## **Target Audience**

Storage and virtual infrastructure administrators who want to use software-defined storage with vSAN

### **Prerequisites**

This course requires meeting one of the following prerequisites:

- Storage administration experience on block or file storage devices
- Understanding of concepts presented in the **VMware vSphere: Install, Configure, Manage [V6.x]** course

Experience working at the command line is helpful.

The course material presumes that a student can perform the following tasks with no assistance or guidance before enrolling in this course:

- Use VMware vSphere® Client™
- Create and manage VMware vCenter Server<sup>®</sup> objects, such as data centers, clusters, hosts, and virtual machines
- Create and modify a standard switch
- Create and modify a distributed switch

#### VMware vSAN: Deploy and Manage

- Connect a VMware ESXi™ host to NAS, iSCSI, or Fibre Channel storage
- Create a VMware vSphere® VMFS datastore
- Use a wizard or a template to create a virtual machine
- Migrate a virtual machine with VMware vSphere® vMotion®
- Migrate a virtual machine with VMware vSphere® Storage vMotion®

If you cannot complete all of these tasks, VMware recommends that you complete the *VMware vSphere:* [Install, Configure, Manage \[V6.7\]](https://mylearn.vmware.com/mgrreg/courses.cfm?ui=www_edu&a=one&id_subject=84058) course before enrolling in VMware vSAN: Deploy and Manage.

### **Product Alignment**

- ESXi 6.7
- vCenter Server 6.7
- $\bullet$  [vSAN](http://mylearn.vmware.com/mgrReg/plan.cfm?plan=38045&ui=www_edu) 6.7

### VMware vSAN: Deploy and Manage

### **Course Modules**

- 1 Course Introduction
	- Introductions and course logistics
	- Course objectives
	- Describe the software-defined data center
- 2 Introduction to vSAN
	- Describe basic vSAN architecture and components
	- Describe the differences between file, block, and object storage
	- Explain the advantages of object-based storage
	- Detail the configuration of a vSAN cluster
	- Install and validate the initial vSAN installation and configuration
- 3 vSAN Configuration
	- Apply vSAN design considerations
	- Detail the expansion of a vSAN cluster
	- Configure vSAN disk groups manually
	- Identify physical network configuration requirements
	- Describe the configuration of vSAN networking
	- Test and validate the vSAN configuration and functionality
	- Describe the vSAN architecture and components
	- Describe the differences between the vSAN hybrid and all-flash architectures
	- Describe the advantages of all-flash architecture
	- Describe the space-efficiency features of vSAN
	- Describe the different vSAN assessment tools
	- Explain vSAN License Details

#### 4 vSAN Policies and Virtual Machines

- Explain how storage policies work with vSAN
- Define and create a virtual machine storage policy
- Apply and modify virtual machine storage policies
- Change virtual machine storage policies dynamically
- Identify virtual machine storage policy compliance status
- 5 Managing and Operating vSAN
	- Explain how to configure encryption in the vSAN cluster
	- Explain the management of hardware storage devices
	- Identify alarms for vSAN events
	- Describe and configure fault domains
	- Describe the configuration of the vSAN iSCSI service, iSCSI targets, and LUNS
- 6 Stretched Clusters and Two-Node Clusters
	- Describe the architecture for stretched clusters and two-node clusters
	- Create a stretched cluster
	- Describe how stretched cluster storage policies affect vSAN objects
	- Create and apply a vSAN stretched cluster policy to meet specific needs
	- Discuss the behavior of a stretched cluster when various types of failures occur
- 7 Monitoring and Troubleshooting vSAN
	- Discuss hardware failure scenarios
	- Describe the process of resynchronization
	- Explain the possible reasons for resynchronization
	- Describe the use of vSphere Client to detect issues
	- Explain the use of the health service to monitor vSAN health
	- Explain the use of the performance service to monitor vSAN performance.
	- Monitor and test the vSAN environment
	- Describe vSAN architecture components and the PNOMA OSI model.

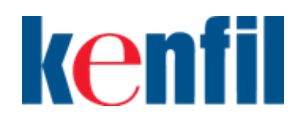

**Kenfil Education Services Hotline : (852) 2864 2490 Email : education@kenfil.com Website : www.kenfil.com**

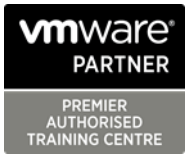